```
 1 close all;
  2 clear all;
  3 
  4 figure(1); 
  5 set(gcf,'Position',[1 440 1024 672]);
 6 t = 0:pi/20:8*pi;7 numframes = length(t);
 8 
 9 winsize = get(gcf,'Position'); 
10 A=moviein(numframes,gcf,winsize); 
11 set(gcf,'NextPlot','replacechildren') 
12 x = cos(t) . * exp(-0.1 * t);13 y = \sin(t) \cdot \tan(-0.1*t);
14 for i=1:numframes 
15 plot(x(1:i), y(1:i), '--', x(i), y(i), 'ro', 'MarkerEdgeColor', 'k', ...16 'MarkerFaceColor',[.49 1 .63],...
17 'MarkerSize', 12);
18 title('Schnecke, (\cos(t), \sin(t))*\exp(-t/10)');
19 grid
20 set(gca,'DataAspectRatio',[1 1 1])
21 axis([-1.2 1.2 -1.2 1.2]);
22 A(:,i)=getframe;23 end
24 
25 
26 
27 figure(2);
28 set(gcf,'Position',[1 440 1024 672]);
29 t = 0:pi/20:6*pi;30 numframes = length(t);
31 x = cos(t);32 y = sin(t);33 z = t;34 for i=1:numframes
35 plot3(x(1:i),y(1:i),z(1:i), '--', x(i),y(i),z(i), 'ro', ...36 'MarkerEdgeColor','k',...
37 'MarkerFaceColor',[.49 1 .63],...
38 'MarkerSize',12);
39 title('Zylindrische Spirale, (cos(t), sin(t), t)');
40 grid
41 axis([-1.2 1.2 -1.2 1.2 0 25]);
42 A(:,i)=getframe;43 end
44 
45
```
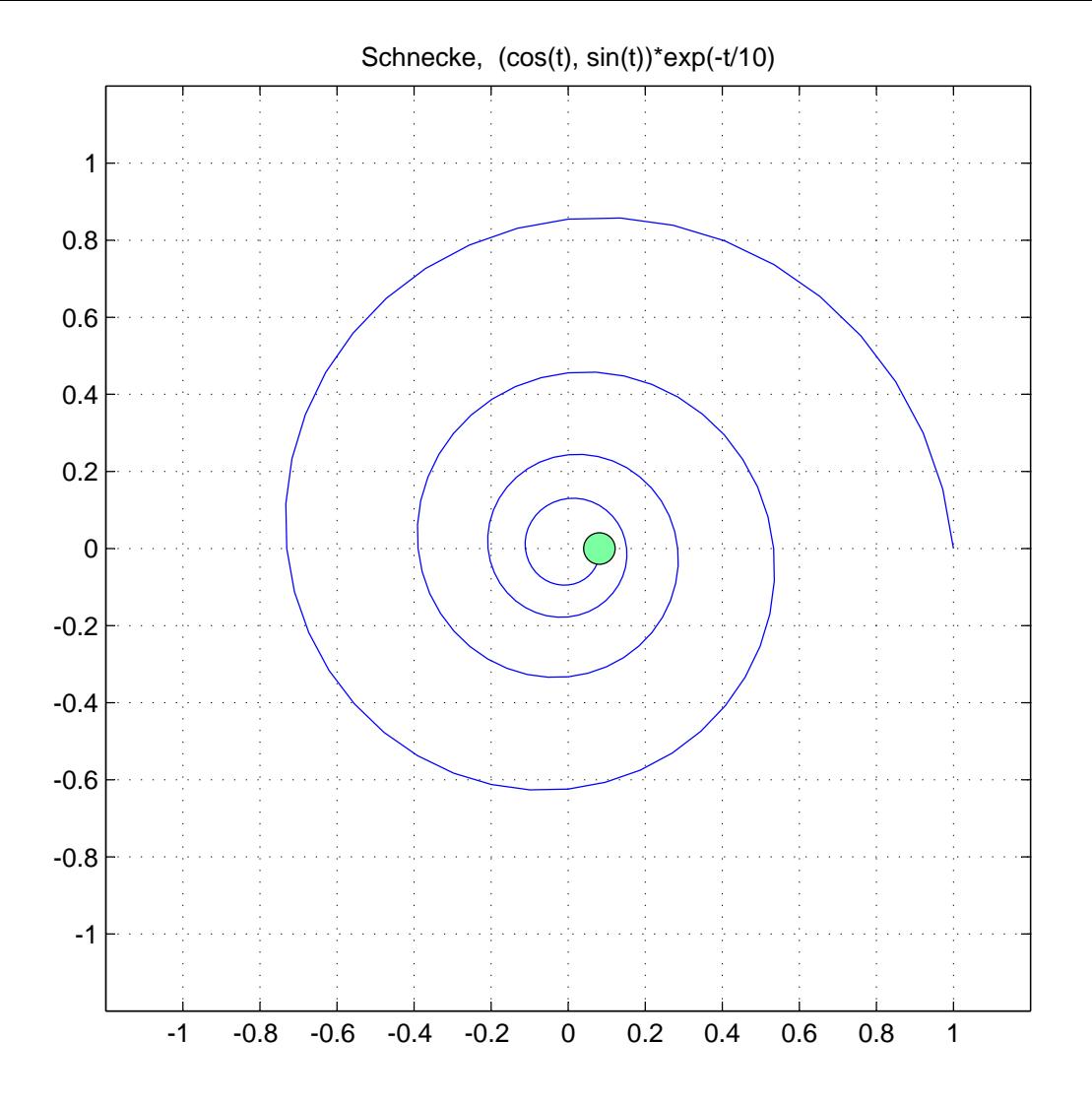

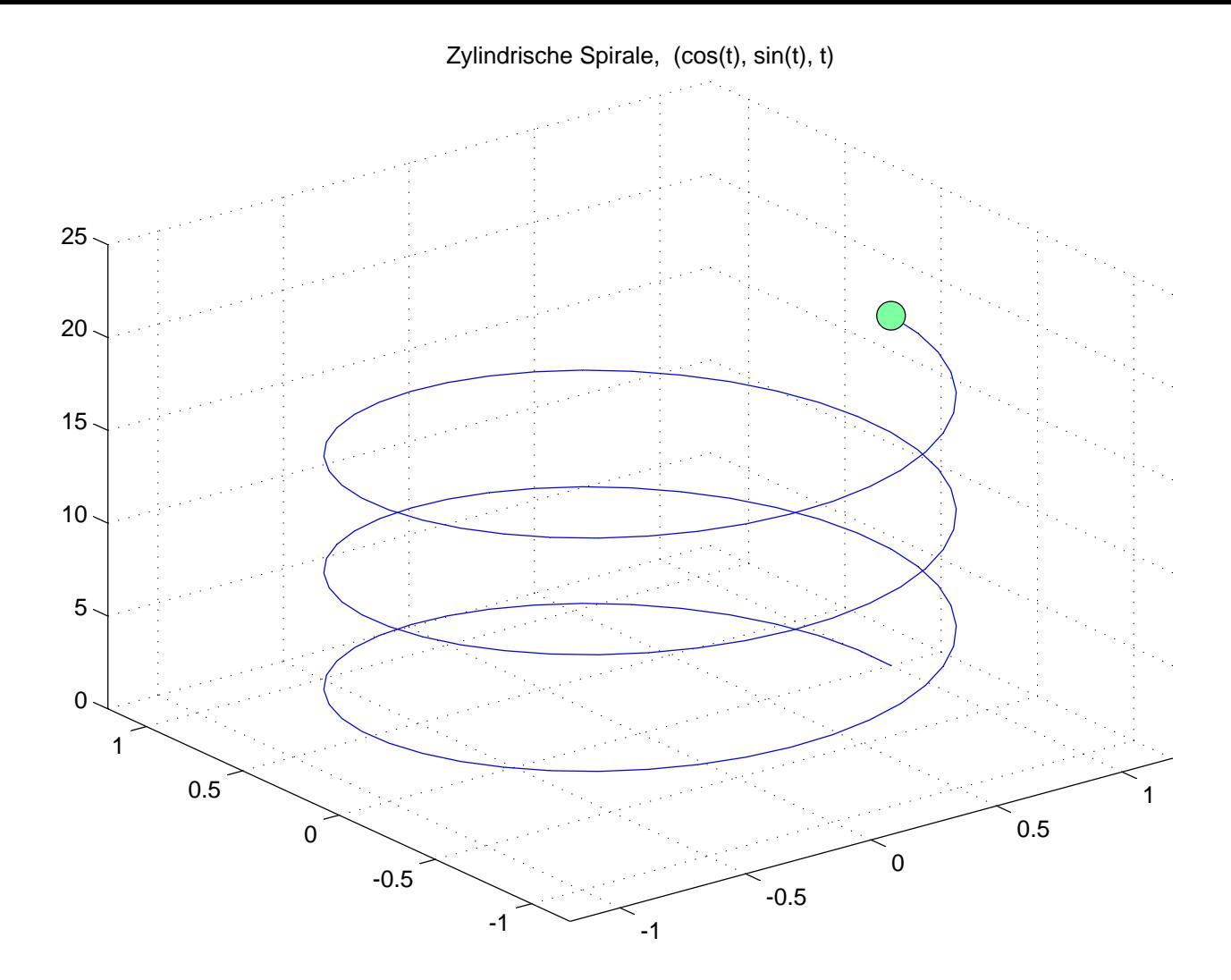